# コンピュータウイルスを体験的に学習する 「情報とコンピュータ」の授業実践

The Lesson Practice of "Information and Computer" to Learn the Computer Virus Experimentally

山本利一/白崎 情/牧野 亮哉

日本教育情報学会誌「教育情報研究」 第17巻第3号 2001, p.75-81別刷

# コンピュータウイルスを体験的に学習する 「情報とコンピュータ」の授業実践

The Lesson Practice of "Information and Computer" to Learn the Computer Virus Experimentally

中学校技術・家庭科の「情報とコンピュータ」の学 習で,コンピュータウイルスに感染するまでの過程を 体験的に学習する授業実践を行った.本授業によるコ ンピュータウイルスの感染は,メールの添付ファイル を開くことによって行われ、コンピュータウイルスに 感染するとディスプレー画面が黒色に変わり、数字が 羅列された画面が現れてキーボードなどの入力操作が 利かなくなるものである.知らない人からのメールや 添付ファイルの取り扱いは十分注意する必要があるこ とを,コンピュータウイルス感染を通して学習するも のである.開発したコンピュータウイルスは、VisuaI Basicで作られた簡単のもので、ファイルにはWord形式 のアイコンを貼り付けてある.本コンピュータウイル スは,コンピュータ機能の停止を体験的に学習するこ とを目的として作られているので,キー入力操作がで きないこと以外に支障はないものである.授業実践の 結果,コンピュータウイルスの感染を体験したことに より,自分たちができる予防法についての理解が深ま り,意欲的な学習の取り組みが見られた.

<キーワード>

コンピュータウイルス,添付ファイル,惰報とコンピ ュータ,情報モラル

## \*1 \*2 \*3 山本 利一/白崎 清/牧野 亮哉

#### 1はじめに

平成14年度より全面実施される新学習指導要領では, コンピュータや情報通信ネットワークを活用する学習 指導が明確に位置付けられ,すべての児童・生徒に 「生きる力」としてのコンピュータ・リテラシーを身に 付けさせることを目指して,各教科でコンピュータや 情報通信ネットワークを活用すると謡われている.

技術・家庭科では,情報手段の特性を生かした適 切なコンピュータの利用を通して,コンピュータ活 用の基礎的な知識と技能を身に付けさせ,情報と生 活のかかわりや情報モラルについて理解させるとと もに,情報手段を主体的に活用する能力と態度を育 成することをねらいとしている [1]。ネットワークに 関しては,情報の伝達方法の特徴や利用方法を学ば せるとともに,必要な情報を収集,判断,処理,発 信することを通して,情報の正確なやり取りができ るように指導すると、記されている[2].[3]

インターネットなどの情報通信技術は私たちの生 活をより豊かなものとし,近年では通信技術のない 生活は考えられないところまで浸透している.しか し,その技術の仕組みについてはブラックボックス 化されており,その光(利点)の部分だけが先行す る傾向になっている.しかし,情報化社会を生き抜

論文受理日:2002年2月13日

\*1 YAMAMOTO Toshikazu:埼玉大学教育学部(〒338-8570 さいたま市下大久保255)<br>\*2 SHIRASAKI Kiyoshi:福井市立社中学校(〒918-8055 福井市著杉4.1402)

\*2 SHIRASAKI Kiyoshi:福井市立社中学校(〒918-8055 福井市若杉4-1402)<br>\*3 MAKINO Ryoya:福井大学教育地域科学部(〒910-8507 担井市文京0-2-1

MAKINO Ryoya: 福井大学教育地域科学部 (〒910-8507 福井市文京9-31)

くためには,情報通信に対する危険性や課題点を適 切に認識しない状況で情報通信技術を利用している と,予想に反したトラブルに巻き込まれる場合があ る.それは,ネットワークの被害者となるばかりで はなく,適切な知識がないために,自分自身が加害 者となることさえあり得る.

情報処理振興事業協会セキュリティーセンター (nMSEC:通商産業省(現在,経済産業省)が指定 したコンピュータウイルス被害の届出機関)が, 1990 年4月から2001年12月までに受け付けたコンピュータ ウイルスに関する届出件数は47,199件と,膨大な数の コンピュータウイルスによる被害が報告されている [4] その数は、図1に示すように年々増加の一途を たどっている.そこで,中学生が,情報通信ネット ワークの仕組みや危険性について適切な知識を身に 付け,ネットワークを適切に活用する手だてを学習 する授業実践を試みた.

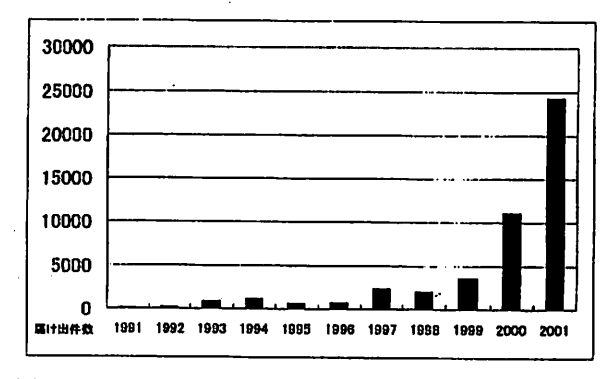

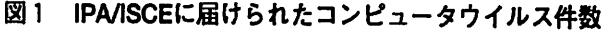

#### 2実験授業

#### 2‐1調査対象および日時

2001年11月に福井市内の中学2年生2クラス(男 子35名,女子35名,合計70名)を対象にして,比較 実験授業を行った.全被験者は,情報とコンピュー タの授業の中でプラウザソフトを使ったwebページ の閲覧や,データの保存方法についての学習をじて おり,情報通信ネットワークを活用する上での基本

的なマナーについても学習している。しかし、メー ル操作やそれらの仕組み,危険性についてまでは学 習していない.被験者をクラス単位で次節に記す授 業展開に基づき,・実験群(男子17名,女子17名,合 計34名)と統制群(男子18名,女子18名,合計36名) に振り分けた.

#### 2‐2学習課題および実験条件

学習課題は,「メールの使い方を学習しよう」と設 定し,実験授業は,技術・家庭科の「B情報とコ ンピュータ」の学習の中で2単位時間(50分×2) を配当し実施した.

### 2‐3授業展開

第1校時として,「メールゾフトの使用方法を学び, メールを送受信す?る技能を身に付ける.」を目標とし た実験授業を行った.学習項目として両群ともに, 展開1:「メールソフトの基本的操作」,展開2: 「メールアドレスの意味」,展開3:「メールの送受 信」,展開4: 「CCやBCCの使い方」,展開5: 「メール使用上のマナー」を設定した.

メールの送受信は,情報通信ネットワークを利用 する上で必要不可欠な基本的操作である. そのため, 確実な操作とその情報の流れを的確に学習するため に,課題と提示した学習プリントと学習活動を支援 するwebページ(メールゾフトの使い方と情報の流 れを説明した画面)を使って,操作を通して学習を 進めた.

第2校時では,「コンピュータがEmailを介してコ ンピュータウイルスに感染するまでの過程を学習し, 情報の送受信する際の危険性について知り,自ら危険 を避ける方法を考えることができる.」を目標とした 比較実験授業を行った.両群ともに,展開6として, 「添付ファイルの開き方と保存」について学習した. 次に,展開7として,コンピュータウイルスソフトに 感染する体験が,学習効果においてどのような違いが あるかを調べるために,群ごとに「コンピュータウイ

ルスの感染過程」について学習する項目を設定した. 実験群では,開発したコンピュータウイルスソフトを 用い,メールの添付ファイルを開くことにより感染す ることを学習した.一方,統制群では,メール添付形 式のコンピュータウイルスの感染を,図式で説明した のち,被害を受けたパソコンがどうなるかを,インタ ーネットのwebページを利用して説明した.その後. 両群ともに展開8:「コンピュータウイルス対策」, 展開9:「ネットワークの仕組みと利用するための心 構え」をそれぞれ設定した.

展開7のコンピュータウイルス感染の疑似体験は、 メールのやり取りを行っているうちに,送り人の名 前が書かれていないメールが生徒に届き,その中に コンピュータウイルスソフトが添付されている.生 徒たちは,差出人が誰かを確認せずに,添付ファイ ルを開くことによって, 画面が流れ, キー操作がで きない状態を経験する手順を取った. 展開8は, コ ンピュータウイルスに関する事柄を, Webページを 使って個別に学習を進めた.ネットワークに関する 既存の知識には生徒間に差があるので,コンピュー タウイルスの説明が載っている所定のアドレスを指 定して,各自のペニスで学習を進めさせた結果,コ ンピュータウイルスに感染しないための手だてを見 つけだしていたJ展開9として.ネットワークを利 用する時に注意すべきマナーについての話し合いを 持ち.、教師がまとめを行い,授業を終了した.

2-4 開発したコンピュータウイルスソフト

開発したコンピュータウイルスソフトは, Visual Basic (以後, VBと記す) で作られた簡単のもので. WmdowsのOS環境で動作する実行形式のものである. ファイルにはWord形式のアイコンを貼り付けてある ので「生徒たちはWDrd形式のファイルであるように 錯覚する(拡張子はEXE形式). ファイルを開く(実 行)と、図2のように画面が流れ、キーボード操作 が全くできなくなるものである.プログラムは,V Bが所有するTime関数を利用し、画面に文字列が連

続的に表示されるように作られた単純なものである. 図3にVBによって作られたコンピュータウイルス のプログラムソースを示す.停止するためには 「Ctrl」+「A1t」+「Del」キー押しの基本的な操作で 元の画面に復旧できるが,ほとんどの生徒たちは予 想しない画面の動きにパニック状態となり,この基 本的な操作さえも行うことができない。本ソフトは, コンピュータウイルスによるコンピュータ機能の停 止を擬似的に体験することを目的として作られてい るので、キー操作が効かないこと以外に支障はない ものである.

#### 2‐5調査の手続き

実験授業における学習効果を判定するために、授 業に先立ち、表1に示す事前質問項目1~9を用い て,授業前のネットワークやコンピュータウイルス に関する既知事項の事前調査を行った.

実験授業が終了した直後に,表2に示す事後質問 項目1~6を用いて,ネットワークやコンピュータ ウイルスに関する知識や技能の小テストを行った (以下,これを事後調査と記す).その後,3週間の インターバルを経て,表2の質問項目1~5による 小テスト(以下,これを遅延調査と記す)を実施し た. 回答は自由記述で具体的な回答を求めた. 各調 査の結果は、各質問項目ごとに回答の度数を求め, 要因間の独立性を検定した.この時,期待値5以下 のセルがクロス集計中に20%以上含まれている場合

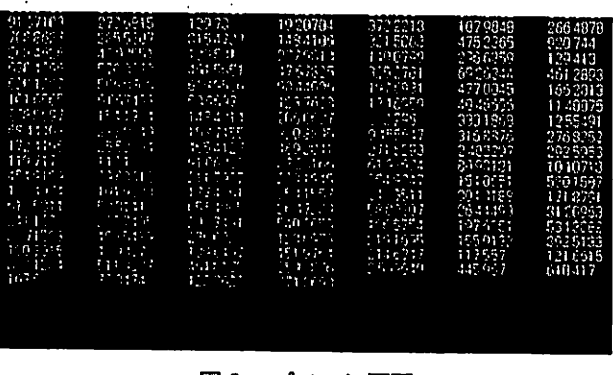

図2 パソコン画面

#### 教育情報研究 第17巻 第3号

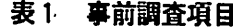

No. 質問項目 1. あなたの家にはコンピュータがありますか 2.あなたの家のコンピュータはインターネットができ ますか 3.コンピュータウイルスという言葉を聞いたことがあ りますか 4.コンピュータウイルスに感染したことがありますか

- 5.コンピュータウイルスの意味が分かりますか
- 6.あなたの知っているコンピュータウイルスの名前を 書いてください
- 7.ハッカーという言葉を聞いたことがありますか
- 8.ハッカーの意味を知っていますか
- 9. 知らない人からメールが来たら、そのメールを読み ますか

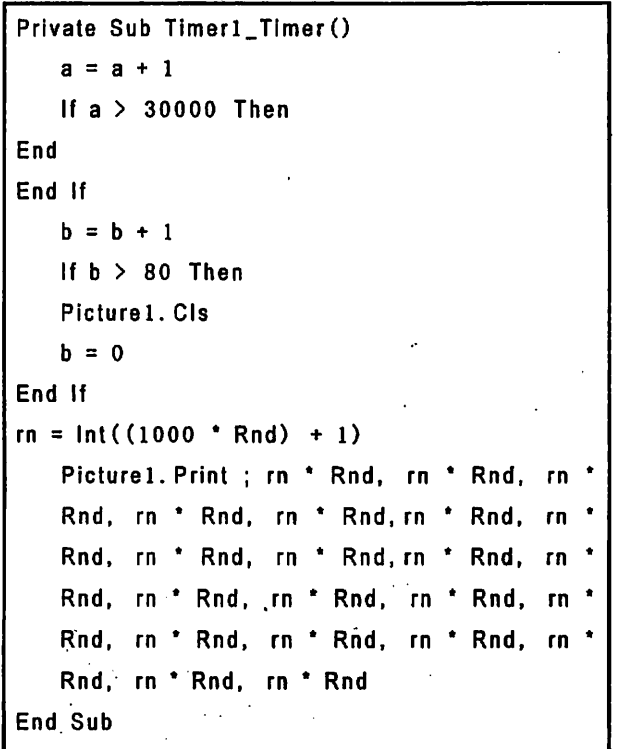

図3 ウイルスのプログラムソース

はうイツシヤーの直接確率計算法を用いて危険率 を算出した.

#### 表2 事後調査項目(小テスト)

No. 質問項目

- 1. 添付ファイルの保存の方法について書いてください
- 2.コンピュータウイルスの危険性について書いてくだ さい
- 3.コンピュータウイルスに感染しないためにどのよう なことに注意すべきか書いてください
- 4. 知らない人からメールが来たら、どのように対処す るか書いてください
- 5.モラルの必要性について書いてください

6.授業の感想について書いてください

#### 3結果および考察

#### 3-1 事前調査による生徒の実態

授業前に実施した事前調査の結果,すべての質問項 目において両群間に有意な差は認められなかった(表 3). 実験授業前の両群のネットワークセキュリティ ーに関する知識の実態は次の通りである.

調査を行った生徒の約半数が自宅でもインターネッ トを使える環境にあり,活用していることが明らかと なった. "コンピュータウイルス"と言う言葉について. 聞いた経験がある生徒は90%以上見られるが,その意 味を正しく答えられた生徒は、10%以下と低いもので あった. 同様に"ハッカー"と言う言葉について, 聞 いたことがある生徒は約56%見られるが,その意味を 正しく答えられた生徒は,約4%と低いものであった.

また、見知らぬ人からのメールの対応についても, 約30%の生徒は"無条件で閲覧する"と答えており. この状況が続けば,コンピュータウイルスに感染する 可能性は極めて高い.これは,現時点でコンピュータ ウイルスに感染した経験のある生徒が2名と少なく, ほとんどの生徒は感染経験がないので,そのことにつ いての問題意識が生まれていないと考えられる.

コンピュータウイルスの名前を具体的に一つ以上指 摘できた生徒は26名(37%),三つ以上指摘できた生

山本・白崎・牧野:コンピュータウイルスを体験的に学習する「情報とコンピュータ」の授業実践

徒も8名 (11%) 見られ, 近年のマスコミなどでコ ンピュータウイルスについて報じられていることか ら,その名前だけは認識していることが明らかとな った.図4に,回答したコンピュータウイルスの個 数を示す.

以上のことから,コンピュータウイルスに関する適 切な学習をしていない中学生は,コンピュータウイル スという用語やその具体的名称を聞いたことがあるも のの,これらの用語が意味する科学的な概念について はほとんど形成されていないことが示唆された.

生徒たちは,短時間の指導で適切にメールソフトを 操作することができるようになった. 添付ファイルの 操作練習に用いたファイルはWord形式もので、その 中には授業者のメールアドレス情報が打ち込まれてお り.これを利用して友達同士でのメール交換も積極的 に取り組んでいた. 友人同士でのメール交換の学習を している最中に,無記名で生徒全員にWord形式の添 付ファイル(コンピュータウイルス)を送信した.生 徒たちは,無雑作にそのファイルを開いてしまい,数 分後にはほとんどすべての生徒がコンピュータウイル スに感染した.コンピュータウイルスの感染により,

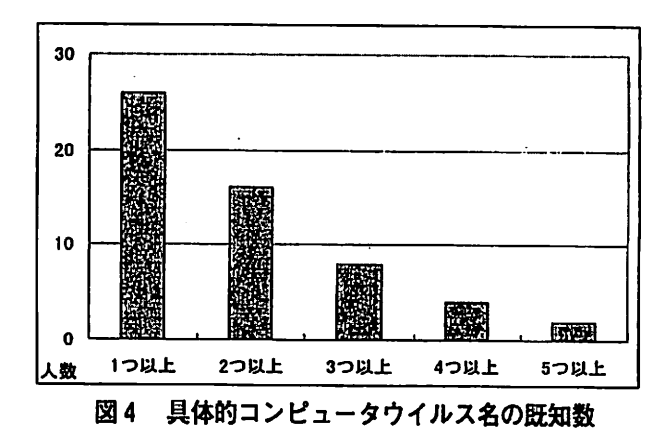

コンピュータが使えない状態になり,生徒たちは騒ぎ 3-2 実験授業における生徒の反応 アンチャング だし、収拾がつかない状態となった.

#### 3‐3実験授業の効果

授業後に行った小テストの結果,各群ともすべて の項目においておおむね満足な正答率を得られるこ とができた.このことから,本実験授業が望ましい 形で実施され、所与の学習効果が得られていたと判 断された.

次に,直後調査における正答率を群間で比較した (表4).その結果,見知らぬ人からのメールへの対 処を回答させる質問項目4において,群間の有意差 が見られた(両側検定:p<0.05).このことから,〆

|                | 統制群                 | $(N=34)$ | 実験群              | $(N=36)$     |                             |  |
|----------------|---------------------|----------|------------------|--------------|-----------------------------|--|
| 質問項目<br>No.    | はい                  | いいえ      | はい               | いいえ          | 群間における既知率の差                 |  |
| 1. コンピュータの所有   | 18                  | 16       | 19               | 17           | $\chi^2(1) = 0.00$<br>n. s. |  |
| 2. インターネット利用   | 17                  | 17       | 17               | 19           | $\chi^2(1) = 0.05$<br>n. s. |  |
| 3. 「ウイルス」用語の認識 | 32                  | 2        | 33               | $\mathbf{3}$ | 直接確率計算法: p=0.99<br>n. s.    |  |
| 7. 「ハッカー」用語の認識 | 20                  | 14       | 19               | 17           | $\chi^2(1) = 0.25$<br>n. s. |  |
| 4. ウイルス感染経験    | $\mathbf{2}$        | 32       | 1                | 35           | 直接確率計算法: p=0.61<br>n. s.    |  |
| 9. 未知のメールの開封   | 9                   | 25       | 12               | 24           | $\chi^2(1) = 0.39$<br>n. s. |  |
| 質問項目<br>No.    | 正答                  | 誤答       | 正答               | 誤答           | 群間における正答率の差                 |  |
| 5. ウイルスの意味     | $\overline{\bf{4}}$ | 30       | $\mathbf{2}$     | , 34         | 直接確率計算法: p=0.42<br>n. s.    |  |
| 8. ハッカの意味      | $\mathbf{2}$        | 32       | $\boldsymbol{2}$ | 34           | 直接確率計算法: p=0.99<br>n. s     |  |

表3 群間の事前調査の結果

|                   |    | 統制群 (N=34) | 実験群 (N=36) |              |                          |
|-------------------|----|------------|------------|--------------|--------------------------|
| No.<br>質問項目       | 正答 | 誤答         | 正答         | 誤答           | 群間における正答率の差              |
| 1. 添付ファイルの保存方法    | 33 |            | 36         | $\bf{0}$     | 直接確率計算法: p=0.49<br>n. s. |
| 2. コンピュータウイルスの危険性 | 32 | 2          | 35         |              | 直接確率計算法: p=0.61<br>n. s. |
| 3. 感染の防御方法        | 31 | 3          | 35         |              | 直接確率計算法: p=0.36<br>n. s. |
| 4. 未知のメールへの対処     | 29 | 5.         | 36         | $\mathbf{0}$ | 直接確率計算法: p=0.02 * p<0.05 |
| 5. 情報モラル          | 31 |            | 35         |              | 直接確率計算法: p=0.36<br>n. s. |

表4 群間の事後調査の結果

表5 群間の遅延調査の結果

|                   |    | 統制群 (N=34) | 実験群 (N=36) |              |                                      |
|-------------------|----|------------|------------|--------------|--------------------------------------|
| No.<br>質問項目       | 正答 | 誤答         | 正答         | 誤答           | 群間における正答率の差                          |
| 1. 添付ファイルの保存方法    | 33 |            | 36         | $\mathbf{0}$ | 直接確率計算法: p=0.49<br>n. s.             |
| 2. コンピュータウイルスの危険性 | 24 | 11         | 32         | 4            | 直接確率計算法: p=0.04 * p<0.05             |
| 3. 感染の防御方法        | 23 | 11         | 32         | 4            | 直接確率計算法: p=0.04 *p<0.05              |
| 4. 未知のメールへの対処     | 19 | 15         | 31         |              | 直接確率計算法: p=0.00 ** p<0.01            |
| 5. 情報モラル          | 18 | 16         | 29         |              | $\chi^2(1) = 6.04$<br>$*$ p $<$ 0.05 |

一ル添付によるコンピュータウイルスの感染体験は, 未知のメールに対する対処方法をより確実に定着さ せることに効果があったと言える.

さらに,直後調査と3週間後の遅延調査を比較し た(表5).その結果,コンピュータウイルスの危険 性と,感染の防御方法を答えさせる質問項目2,3 において,統制群の正答率が有意に減衰していた (両側検定:p<0.05).しかし,実験群においては同様 の減衰傾向(両側検定:p=0.3570, n.s.)は認められ ず,結果として,正答率に群間の有意差が生じた (両側検定:p<0.05).これは,実験群がコンピュータ ウイルスに感染する体験をしているため,実験群の 方が統制群より,コンピュータウイルスの危険性に 対する認識が高まり,感染の防止策に意欲的な取り 組みを見せたため、内容の定着率が高くなったもの と考えられる.

また,質問項目5の情報モラルについても.質問 項目2,3と同様に、統制群に比べて実験群の水準

が維持され、結果として群間の有意差が生じた(x  $2(1)=6.04$ ,  $p<0.05$ ).

生徒の感想からは,「あんなに簡単にコンピュータ ウイルスに感染するとは思わなかった」,「コンピュー タウイルスに感染する件数がとても多いことに驚い た」,「ネットワークに関してしっかりした知識を持た ないと,ハッカーにやられることが分かった」,「他人 が困ることはしてはいけない」など,コンピュータウ イルの感染を経験した事柄に対する感想が多く出され た. 上記のことから、本実験授業が望ましい形で実施 され,所与の学習効果が得られたと判断された.

### 4 まとめ

コンピュータの進歩に伴い,中学生の日常生活の 中でも,ネットワークコンピュータを利用する機会 が増え続けている.本比較実験授業の結果,コンピ ュータウイルスの感染を擬似的に体験することによ

山本・白崎・牧野:コンピュータウイルスを体験的に学習する「情報とコンピュータ」の授業実践

nコンピュータウイルスが社会に及ぼす問題をよ り身近な課題としてとらえ、それに対処する知識と 技能を身に付けさせることに効果があったと思われ る.セキュリティーに関する知識や技能は,これか らの情報化社会の中を生き抜く上で不可欠なもので あり,この学習を適切な時期(中学校段階)に行う ことは,情報の光と影についての認識を深めるもの である.今後は,教育用コンピュータウイルスをよ り使いやすいように改良し,より学習効果の上がる 授業展開について検討していきたい. (http://www.ipa.go.jp/security/index.html

#### 参考文献

- [1]文部省(1999):中学校学習指導要領(平成10年12月) 解説一技術・家庭編一、東京書籍
- [2]問田泰弘,中村祐治(2001):技術・家庭[技術分 野],開隆堂出版
- 【3]石田晴久,加藤幸一ロ渋川祥子(2001):新しい技 術・家庭[技術分野],東京書籍
- [4] IPAセキュリティーセンター